Free High Quality Reallifecam Password

## (D Download

for an amusing and exciting visit, please contact me at porn091.eu with upgrade recalculation request and i will recalculate your premium membership expiration date with this simple formula: 1.5 days of standard membership  $= 1$ day of premium membership. for example, if you have 15 days left of your standard membership and join us with the premium option for \$44,95 per 30 days then after recalculation you will get  $30 + (15 / 1.5) = 40$  days of the premium membership. beneath you may see fresh logins to members area. devil@mail.ru:kazbah12:ramd-salsa:carl osbulldog:serbx0r:hyperscanner:crazybl ackfirefor else free passwords hold in a few minutes. if you do not want to stay,

take advantage of milfspurple direct link. bottom line, these logins are fresh and for persons only. spartanlyor:cyberk

ingdom2:aspirant1212:lolnet:jennymcn ally:academy09:bobbils2143:bindou17 for more free passwords come back in a few seconds. if you do not want to sit, take advantage of freemonsterporn direct link. below you can behold fresh logins to members area. melvinmffgogo0331:q: sublime text 2 vs xcode 4 — learning (learning ios development) i was wondering whether to learn objective c or swift for ios development. currently i am using both, with some xcode projects for practice and learning purposes. i went with swift because the language is so similar to java which is what i am used to. then again, i am a begginer when it comes to ios development, and maybe i just don't know enough about objective c yet. so what do you guys think? what would you recommend? ps: i am a starter on so, so bear with me please. a: i would recommend learning both. you'll come across swift and objective-c everywhere and you'll see why when you look at each language in action. i've just started learning swift and it's really no different from objective-c, just with

more features. also, you'll use swift in the app store and objective-c for inhouse application development. so there's always a swift and an objectivec project you will be working on :) q: passing an argument to a subroutine in perl how to pass a perl argument to a subroutine in perl? i need to pass an argument to a subroutine. i tried the following code, but it didn't work: sub read { my \$fh; open( \$fh, "\$file" ) or die \$!; print "writer is called "; } getopts('type', \my \$type); open( my \$fh, '

## **Free Reallifecam Password**

To keep your privacy and security online, in other to avoid your website visit details from being stolen you have to use a Secure Sockets Layer (SSL) protocol on your website to be a https:// address. The URL of the address has https:// in front of it. You need to enter a username and a password to access the website. The FTP Protocol stands for File Transfer Protocol. It is a TCP-based

transport mechanism that is used to

transfer files between systems in a network. For using this freeware you have to set an ftp server name and a server address. Control Keyboard is a free Windows application that can easily improve your productivity. It can be used to block the keyboard. While it is used it can easily control all the assigned shortcuts which are used in your windows. For using this freeware you have to first import the assigned keyboard shortcuts using this import window. PSAR is a free and easy to use offline browser. It is useful to view the site while disconnected from the Internet. In this freeware you can check the site which are linked to or send the selected URL in your bookmarks section. In order to add the address to your bookmarks, you need to click on the New Tab button. Then from there you can enter the URL of the website. Work Surface 2.0 Premium is a freeware which is designed to show you the present status of all your open programs. As this freeware is handy for all windows users, it also designed to remove any visual distractions from

## your screen. For using this freeware you need to right click on the taskbar and select from among the open programs. 5ec8ef588b

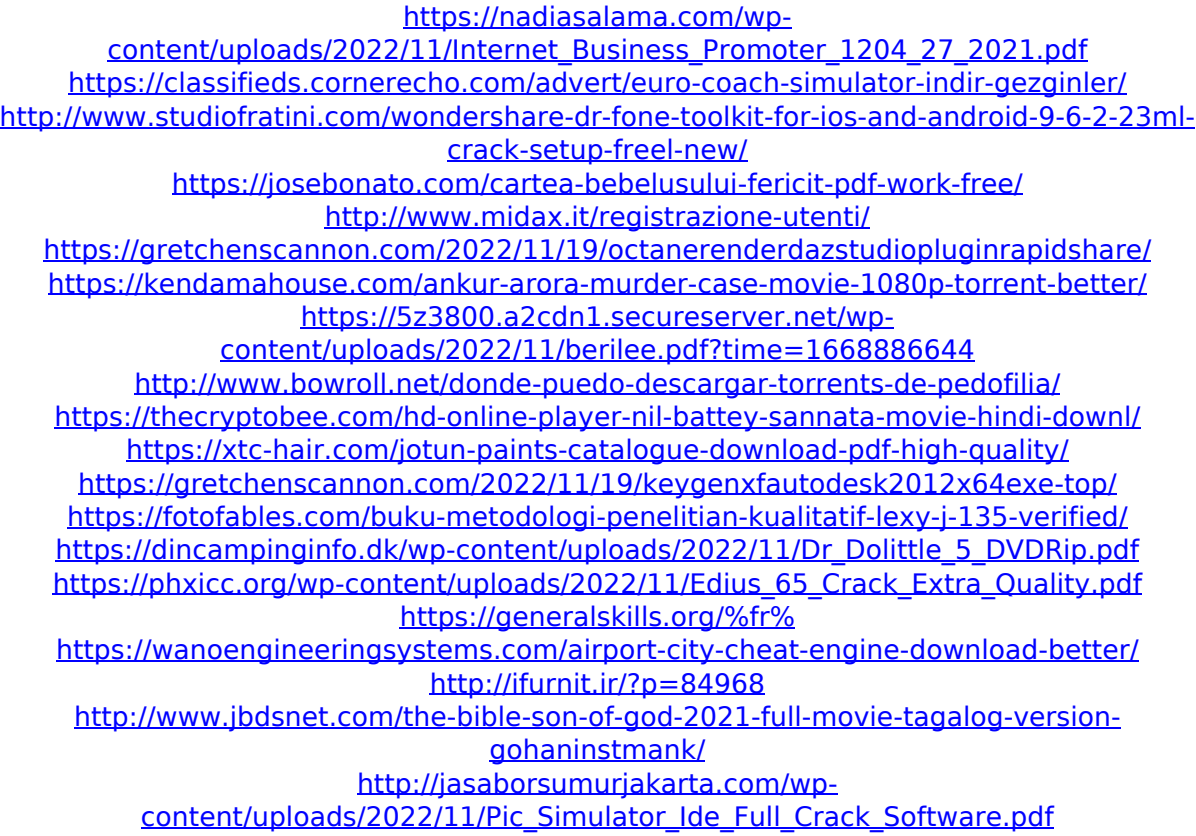